Sakol Suethanapornkul

# **Second Language Acquisition** LG 376 — Semester 2, 2021 (Jan-May 2022)

Second Language Acquisition (SLA)

LAB 1: INSTALLING PSYCHOPY

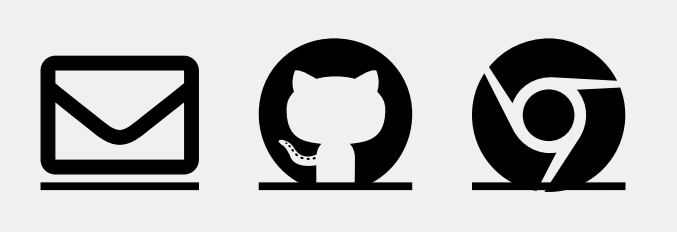

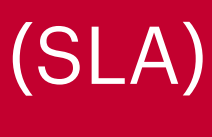

### **Lexical decision task (LDT)**

Lexical decision task (LDT) in psychology and psycholinguistic experiments • coined by David E. Meyer and Roger W. Schvaneveldt in the 1970s • used widely in studies testing semantic memory and lexical access • known as *lexical decision*, *lexical acceptability*, *phrasal decision*, *phrasal* 

- 
- 
- *acceptability*

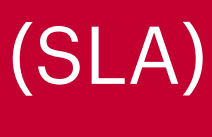

### **Lexical decision task (LDT)**

- Each stimulus presented visually or auditorily
- Words & non-words thrown in together
	- *• home, dome, mehd, synt, fome, foam, ….*
- Response collected via button press (i.e., YES and NO on a keyboard)
- Task often combined with other techniques (priming, etc.)

In LDT, participants decide if a stimulus is a word or a non-word\*

\*or phrases (and non-phrases)

Second Language Acquisition (SLA)

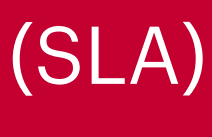

### **LDT variation: A phrasal decision task**

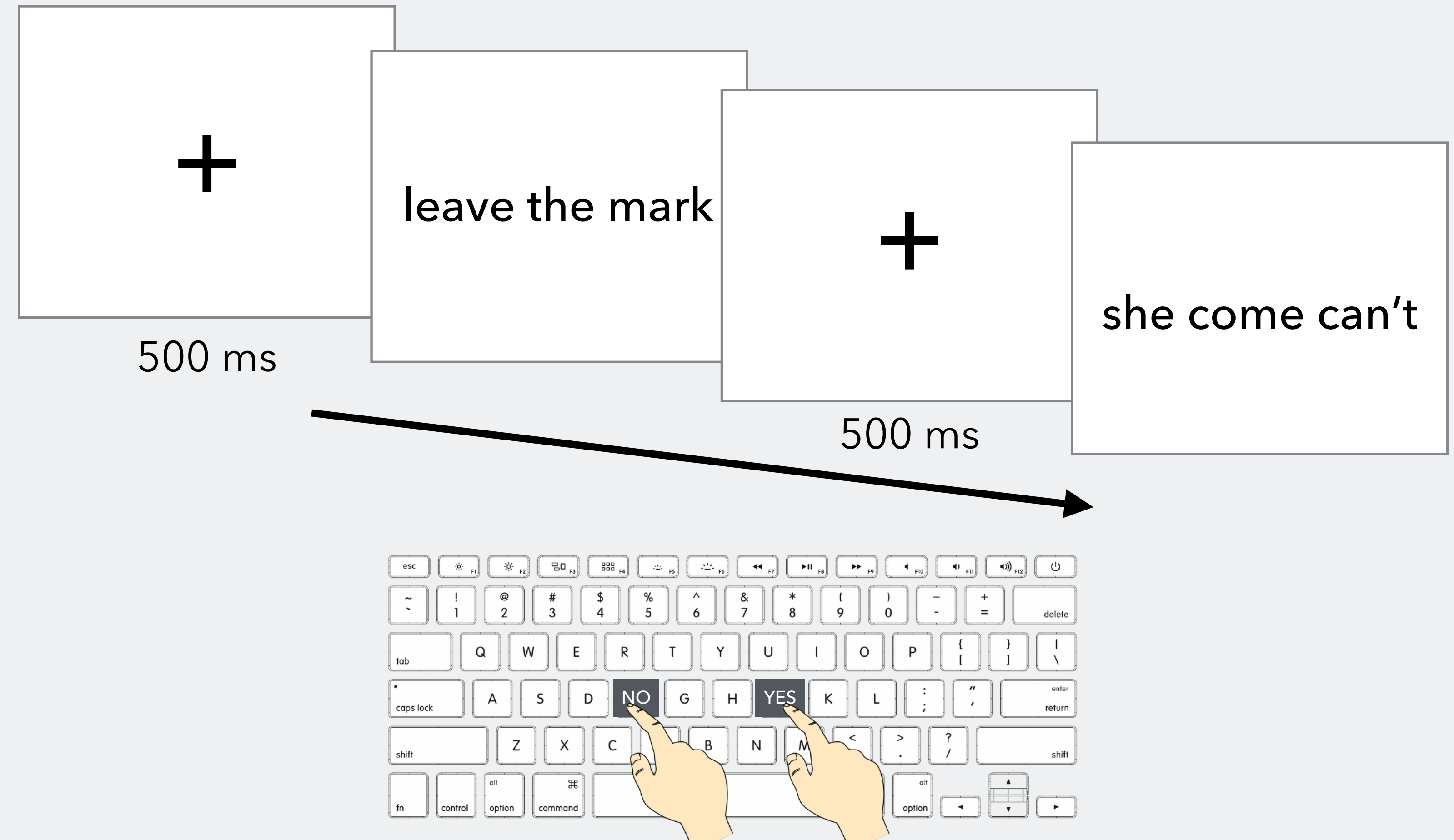

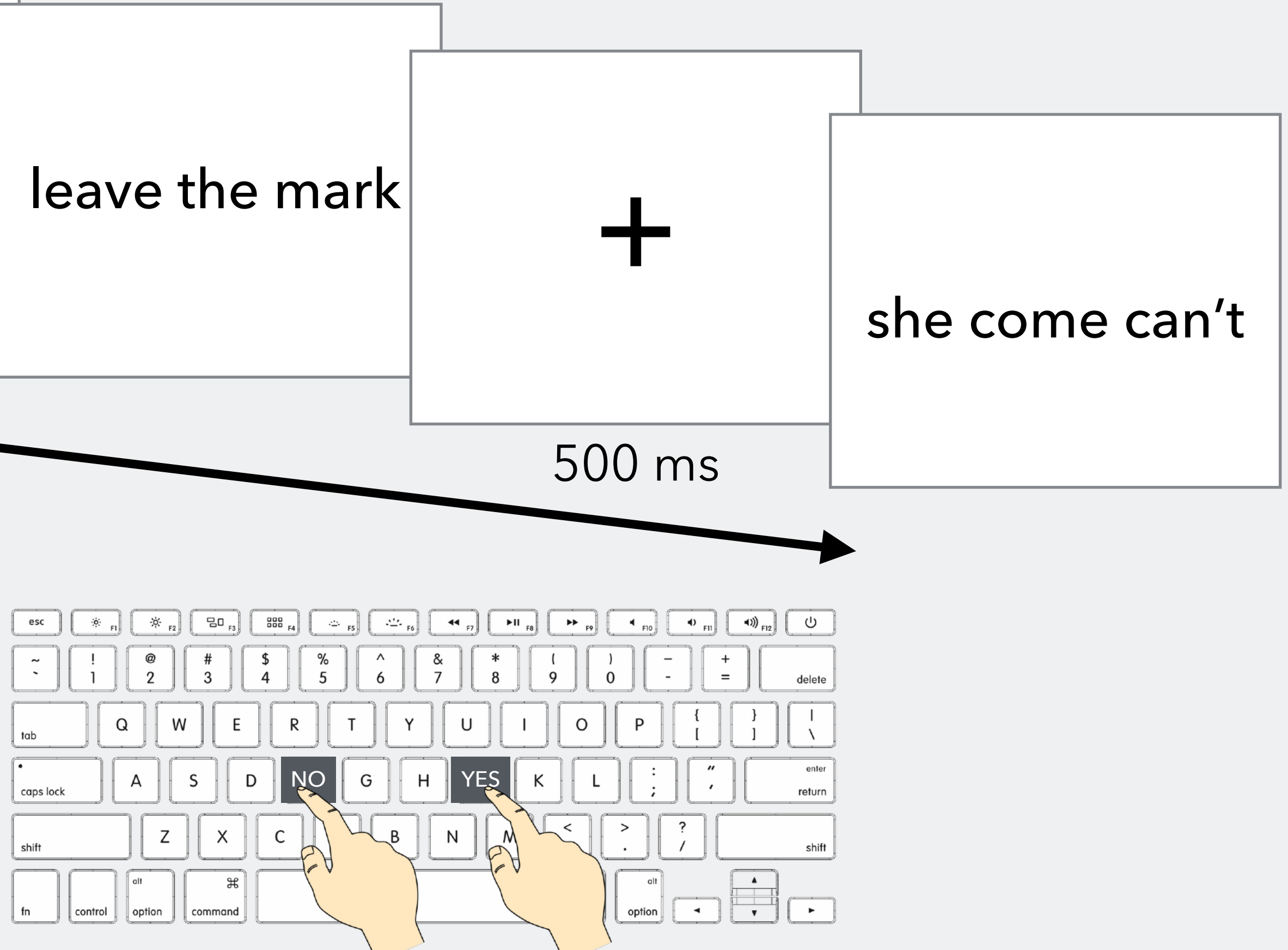

Second Language Acquisition (SLA)

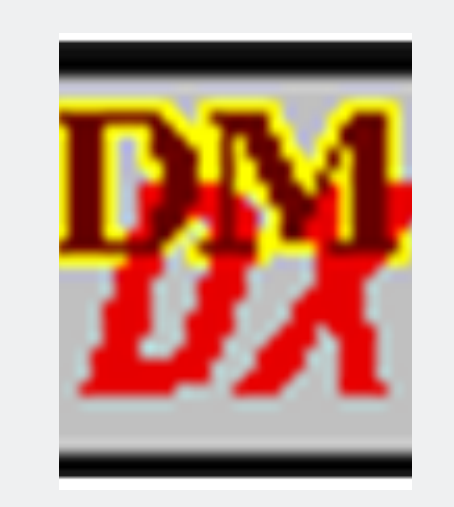

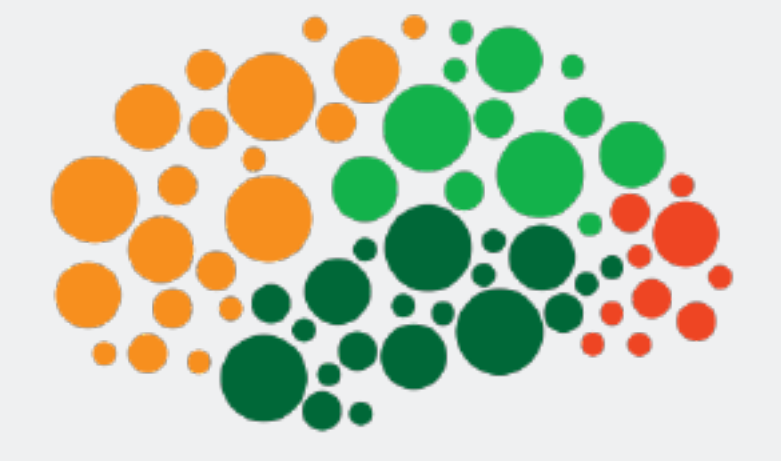

ws, Mac Windows

## **Speaking of programs…**

### We need to use a program that can measure the responses and reaction times (RTs) of the subjects

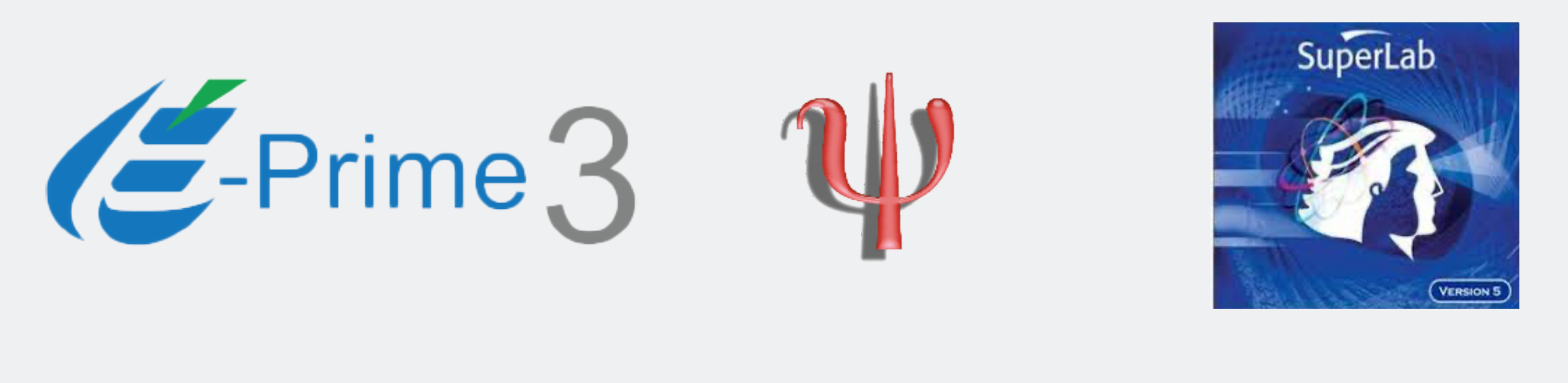

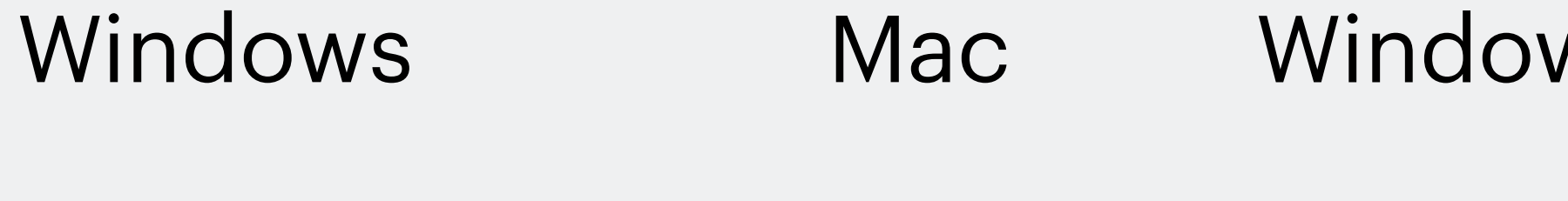

\$995\* Free \$695\* Free

Web (JavaScript) Free

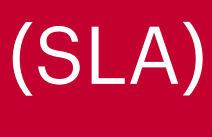

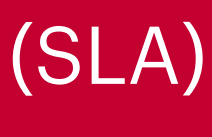

## **Why PsychoPy?**

- Originally a Python library (in 2002) for psychophysics experiments
- Since PsychoPy 2 release, Builder interface (GUI)
- Cross-platform (Windows, Mac OS X, Linux)
- With PsychoPy 3, online web-based experiment (Python  $\rightarrow$  JavaScript)

• Go to [www.psychopy.org](http://www.psychopy.org) to download the program (Install on top menu)

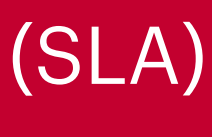

## **PsychoPy basics**

- When you first run PsychoPy, two windows will pop up
	- Coder: run scripts and do simple programming in Python
	- Builder: create experiments with click & drop and run them
	- we will be using the Builder view most of the time, so close the Coder view for now (you can get it back from the View menu if you need to)

### Second Language Acquisition (SLA)

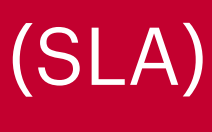

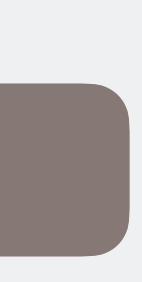

## **PsychoPy basics**

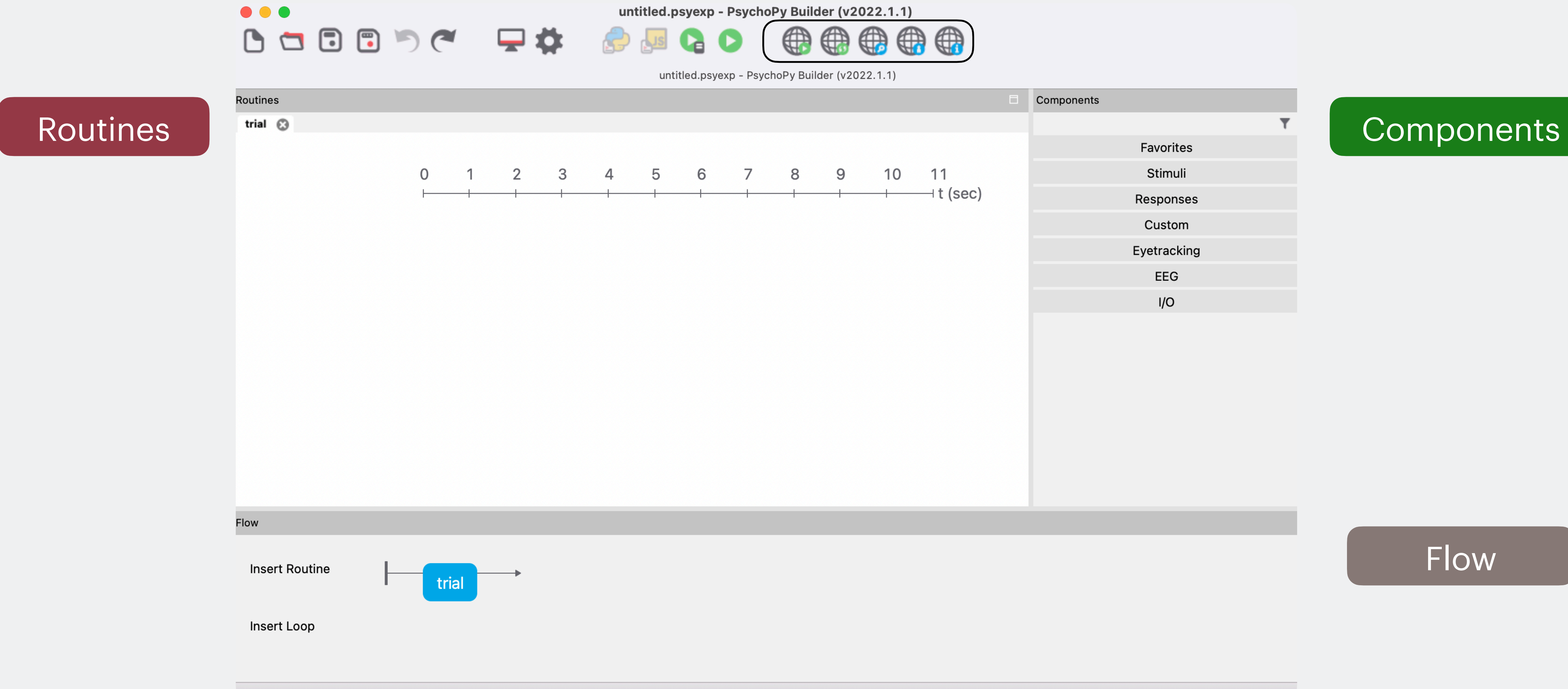